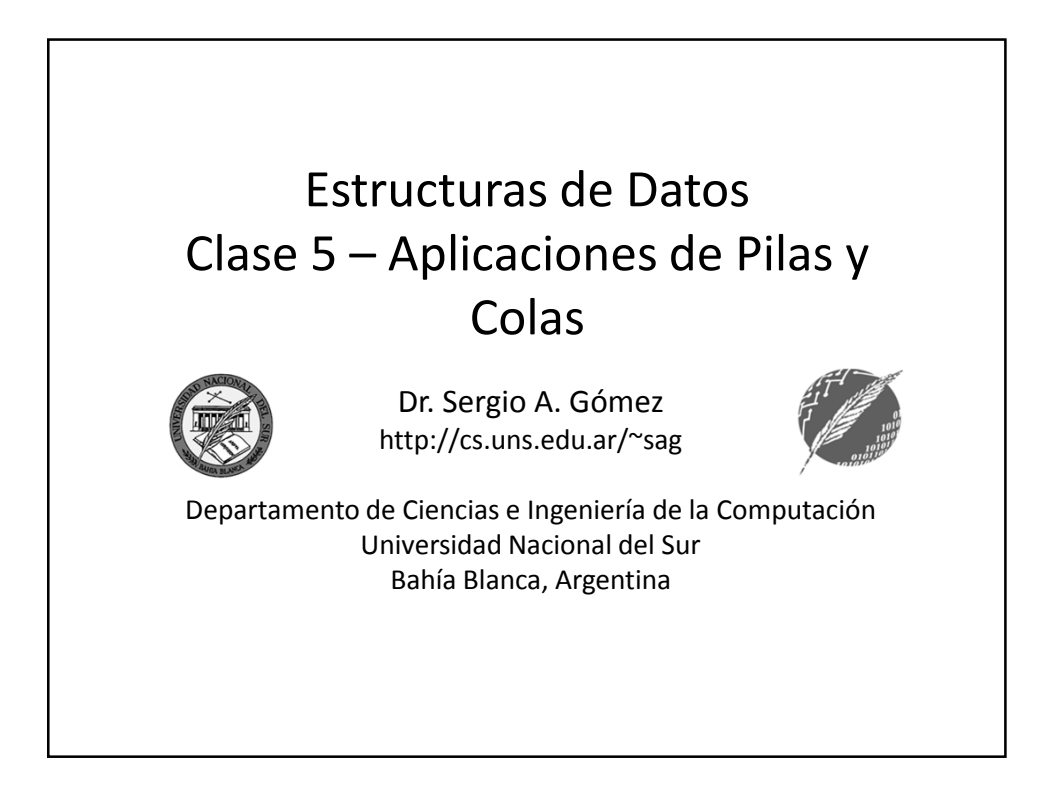

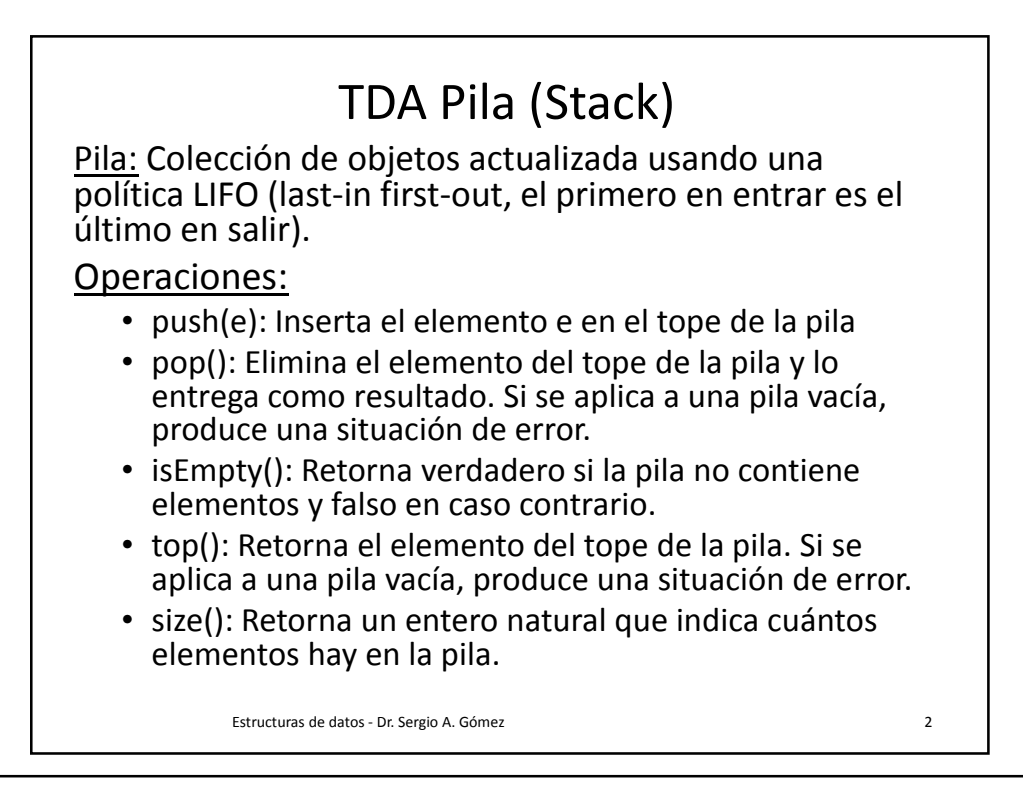

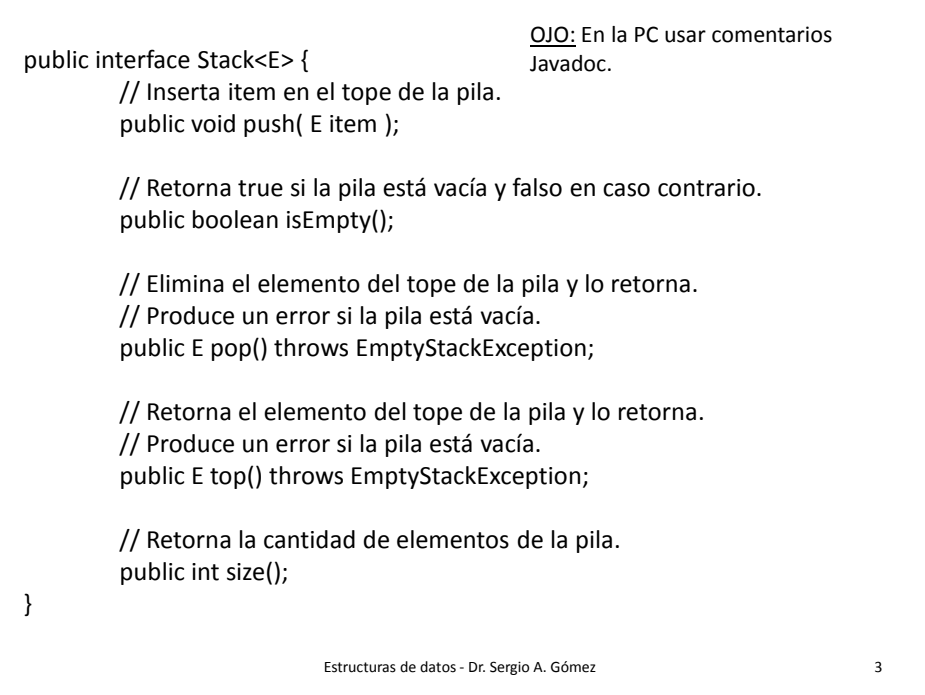

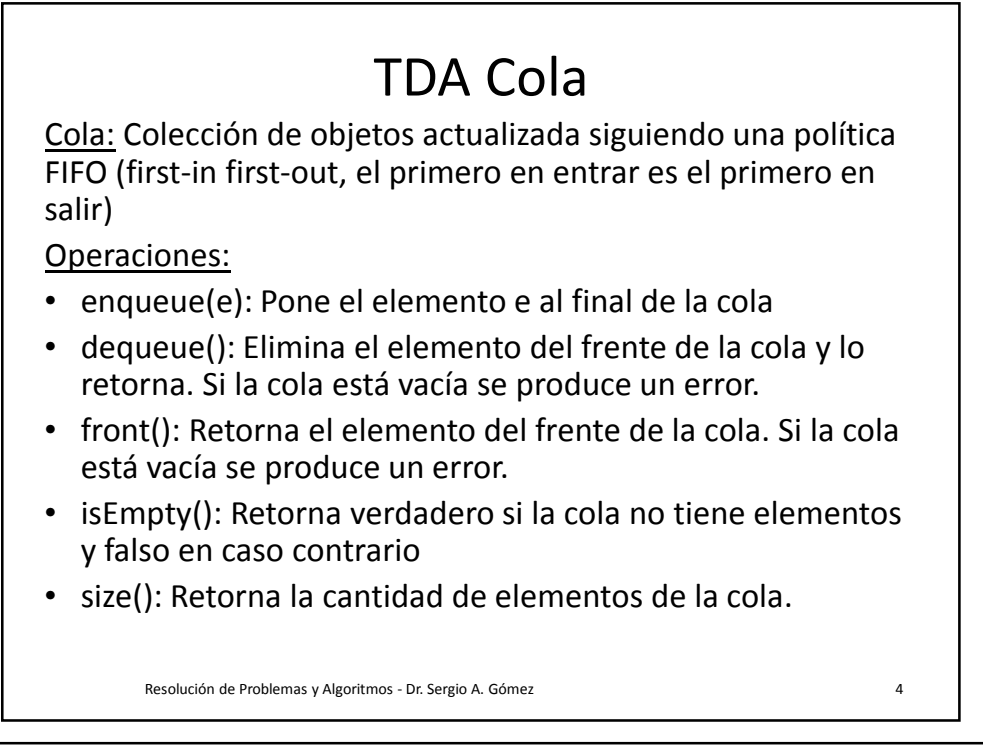

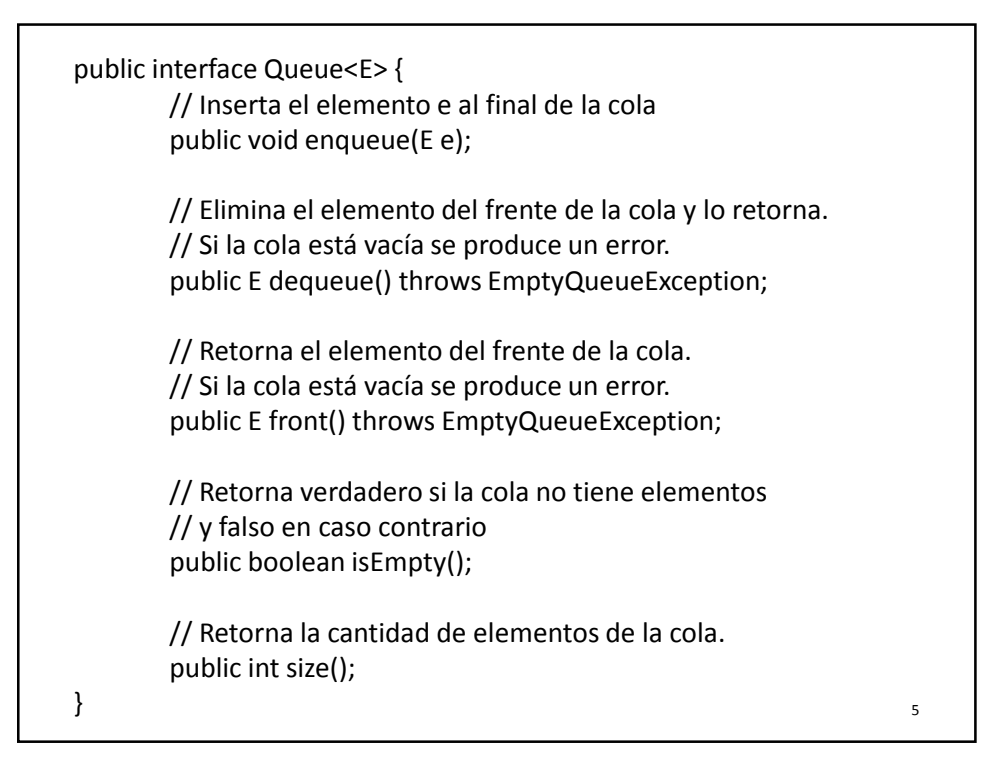

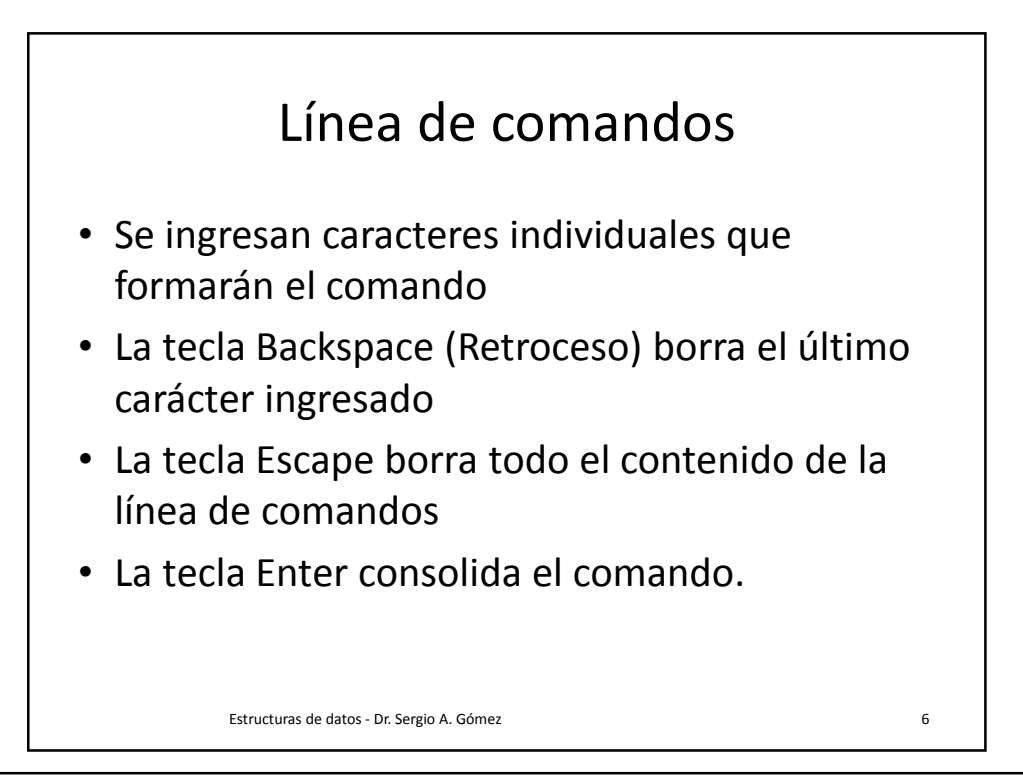

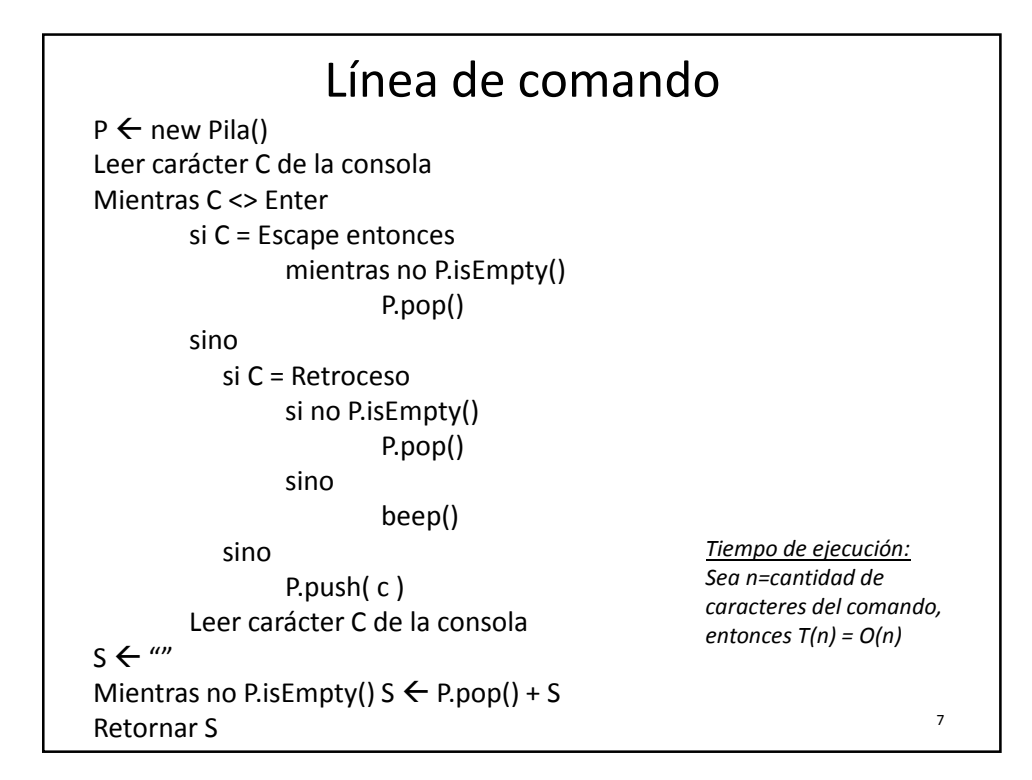

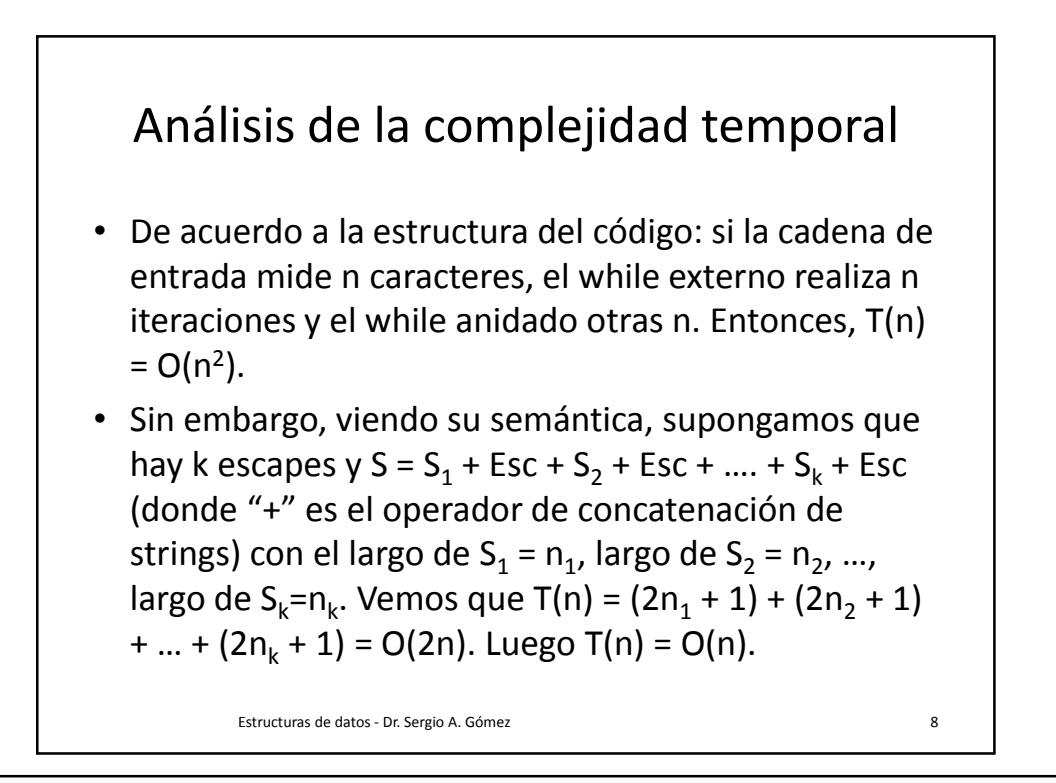

![](_page_4_Figure_3.jpeg)

![](_page_4_Picture_178.jpeg)

Departamento de Ciencias e Ingeniería de la Computación Universidad Nacional del Sur

![](_page_5_Figure_3.jpeg)

![](_page_5_Figure_4.jpeg)

13

![](_page_6_Figure_3.jpeg)

- Entrada: *ExpInf* es una cola que contiene una expresión válida en notación infija, sin parentizar y con operadores aditivos (+, -) y multiplicativos  $(*$ ,/).
- Salida: *ExpPost* es una cola que al finalizar queda con la expresión en notación postfija
- Se usa una pila auxiliar de operadores según el esquema que se detalla en la próxima diapositiva.
- Luego de retirar el último elemento de la cola *ExpInf*, se desapila todo lo que resta y se lo ingresa en la cola *ExpPost*.

Paso de notación infija a postfija operando Explnf **ExpPost** óperadores Tabla de prioridades  $^{\star}$  / 2 P 1 Estructuras de datos - Dr. Sergio A. Gómez 14

![](_page_7_Figure_3.jpeg)

![](_page_7_Figure_4.jpeg)

![](_page_8_Figure_3.jpeg)

![](_page_8_Figure_4.jpeg)

![](_page_9_Figure_3.jpeg)

![](_page_9_Figure_4.jpeg)

![](_page_10_Figure_3.jpeg)

![](_page_10_Figure_4.jpeg)

23

## Algoritmo Validar Archivo HTML

Entrada: Archivo HTML H Salida: true si el archivo es válido y false en caso contrario Pila\_tags  $\leftarrow$  new Pila<String>() Cola Tokens  $\leftarrow$  obtener cola de tokens a partir de archivo HTML H Es Valido  $\leftarrow$  true Mientras NOT Cola\_Tokens.isEmpty() AND Es\_Valido Token  $\leftarrow$  Cola Tokens.dequeue() si Token es una marca de apertura entonces Pila\_Tags.push( Token ) sino si Token es una marca de cierre entonces Si NOT Pila\_tags.isEmpty() ANDToken coincide con Pila\_tags.top() entonces Pila\_tags.pop() sino Es\_valido  $\leftarrow$  false Si no Pila\_tags.isEmpty() entonces Es\_valido  $\leftarrow$  false Retornar Es\_valido

![](_page_11_Figure_5.jpeg)

![](_page_12_Figure_3.jpeg)

![](_page_12_Figure_4.jpeg)

{

}

## Invertir Pila: Solución (2.a)

Otra solución consiste en extender la funcionalidad del TDA con la operación *invertir().*

Esto lo modelamos extendiendo la interfaz Stack con una nueva operación.

Tal Nuevo TDA lo denominamos *StackInvertible*.

public interface StackInvertible<E> extends Stack<E>

// Invierte el contenido del receptor. public void invertir();

Implementaremos una clase *PilaEnlazadaInvertible* que implementa la interfaz *StackInvertible* pero reutilizando la implementación que ya poseemos de *Stack* (i.e. *PilaEnlazada*):

27

![](_page_13_Figure_11.jpeg)

## Invertir Pila: Solución 2.b

En esta aproximación, implementamos la operación invertir() de PilaEnlazadaInvertible usando acceso al estado interno de la Pila modificando directamente la estructura de nodos enlazados:

![](_page_14_Figure_5.jpeg)

![](_page_14_Figure_6.jpeg)

```
Estructuras de datos - Dr. Sergio A. Gómez 31
import java.util.Stack;
public class TestStackJava {
        public static void main( String [] args ) {
                Stack<Integer> s = new Stack<Integer>();
                s.push( 1 );
                s.push( 2 );
                s.push( 3 );
                s.push( 4 );
                if (!s.empty() ) System.out.println( "tope: " + s.peek() );
                while (!s.empty() ) 
                        System.out.println( "elem: " + s.pop() );
        }
}
```